# **CRISTIANA SOUSA VIEIRA CON 001876-2019**

**RELATÓRIO 3 Produto 4** 

Salvador, Bahia, 25 de março 2020.

**Produto elaborado no âmbito do Projeto Pró-Espécies** 

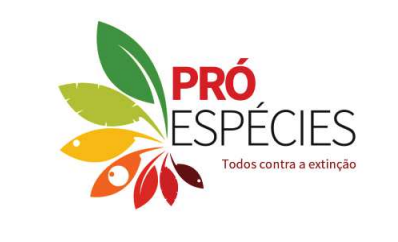

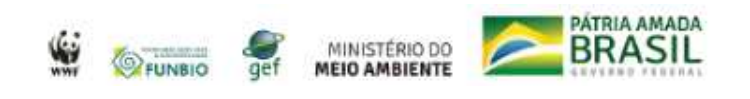

**Reunião Preparatória do Plano de Ação Territorial – PAT Caatinga-Mucugê-Milagres** 

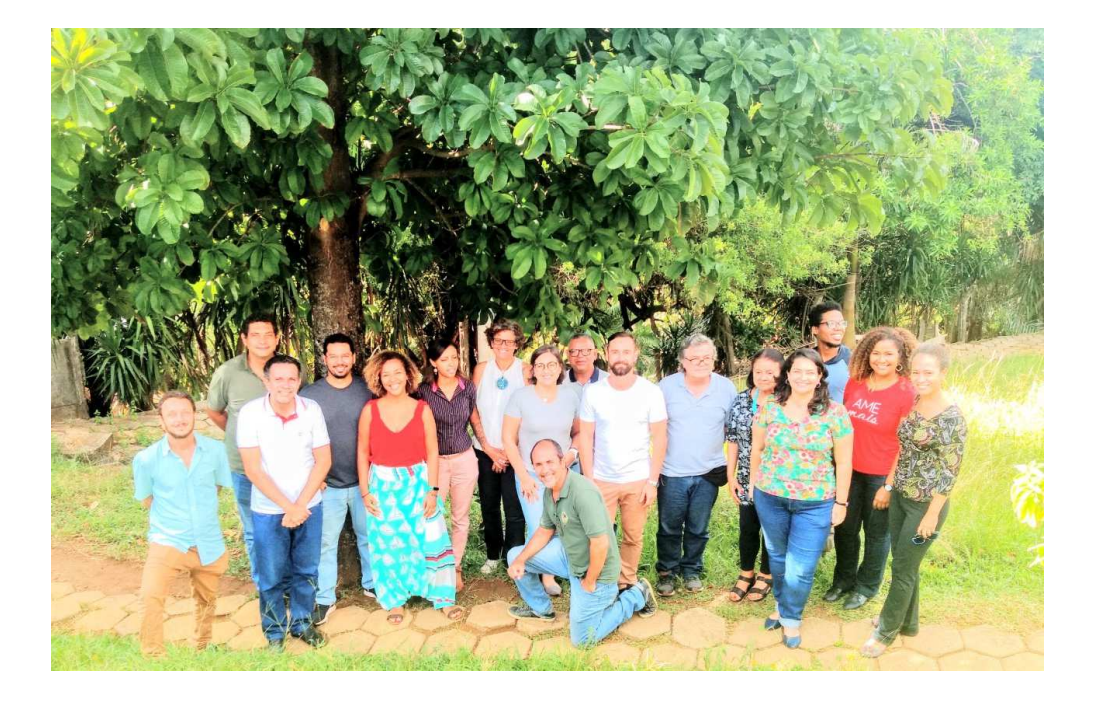

# **RELATÓRIO**

Cristiana Sousa Vieira Consultora WWF-Brasil

Fevereiro 2020

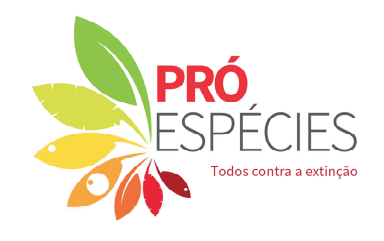

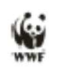

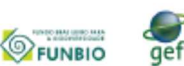

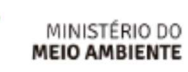

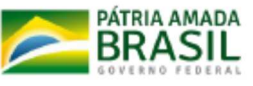

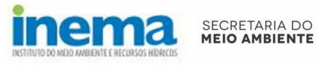

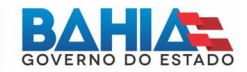

### **RELATÓRIO TÉCNICO**

### **Reunião Preparatória do Plano de Ação Territorial – PAT Caatinga-Mucugê-Milagres**

**Data**: 17 a 19 de fevereiro de 2020

**Local**: Parque Zoobotânico Getúlio Vargas - Zoológico de Salvador, Ondina, Salvador, Bahia.

### **1° dia: 17 de fevereiro – DEFINIÇÃO DAS ESPÉCIES ALVO**

A oficina foi iniciada com o Sr. Alberto Vinícius, Coordenador de Gestão de Fauna do Inema, dando boasvindas aos participantes. Sara Alves Também deu boas vindas aos participantes (Anexo1) e agradeceu a presença, informando que a moderação da Oficina seria realizada por Eduardo Barbosa/ICMBio e assim lhe passou a palavra.

Eduardo pediu que todos se apresentassem. Todos os convidados se apresentaram, dizendo nome e instituição. A lista de presença se encontra no final deste relatório.

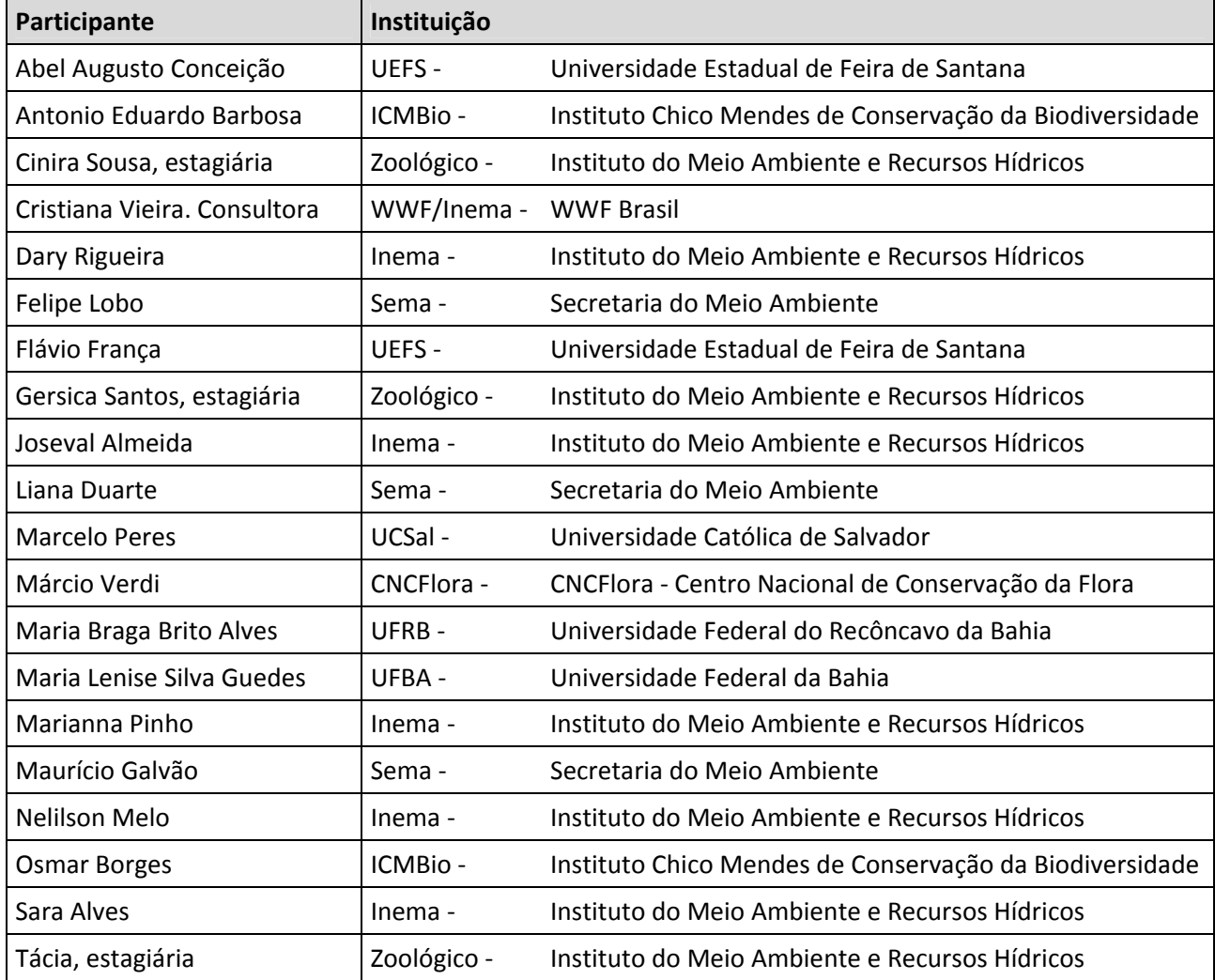

Os seguintes acordos de convivência foram firmados para o bom andamento da reunião: desligar os celulares; respeitar as falas; falar um de cada vez. Em seguida, Eduardo se apresentou e informou que o objetivo da oficina seria consolidar o recorte geográfico do PAT – Plano de Ação Territorial e as espécies alvo bem como o levantamento prévio das ameaças, e assim, apresentou a programação da Oficina (Anexo

2).

Para um nivelamento do conceito sobre os Planos de Ação, Eduardo fez uma apresentação abordando os seguintes itens:

- O que é o PAT;
- A base legal: Portaria MMA nº 43/2014; IN ICMBio nº 21/2018; Guia PAN Elabore Monitore Avalie, informando que está disponível on-line no site do ICMBio.
- Metodologia do PAN;
- Ciclo PDCA: PLAN (Planeje) DO (Implemente) CHECK (Monitore) ACT (Avalie);
- Etapas do PAN: Diagnóstico; identificação dos atores; definição dos objetivos;
- Definição do GAT Grupo de Assessoramento Técnico. O GAT acompanha a execução do PAN por meio de um processo de monitoria e refinamento contínuo.
- Validação e publicação; Implementação e acompanhamento; Revisão e encerramento.
- Escopo dos PANs;
- Gestão do PAN;
- Publicação do PAN: Portaria de aprovação (PAN e GAT), Sumário, Livro.

Eduardo mostrou o cenário atual dos grupos das espécies em PAN, levando em consideração a Lista de Espécies ameaçadas Nacional: das 1.173 espécies ameaçadas, 69% estão contempladas em PAN. São 47 PAN vigentes e informou que todos eles estão disponíveis no site do ICMBio.

Logo após Sara iniciou sua apresentação informando que este projeto está no âmbito de um Acordo de Cooperação entre a Sema, o Inema e a WWF, para execução do componente Elaboração de Plano de Ação. O recorte do projeto tem 29 territórios selecionados como prioritários, totalizando aproximadamente 9 milhões de hectares e onde foram identificadas 290 espécies CR Lacuna – espécies que estão na categoria CR, mas que não estão incluídas em nenhuma estratégia de conservação, não possuem PAN e estão fora de Unidades de Conservação. Indicou o site http://proespecies.eco.br/ para maiores informações.

Apresentou o mapa do Território Mucugê, informando que houve a ampliação deste território para Milagres, pois existiam espécies nos dois territórios dentro da mesma fitofisionomia, e por isso o Território passou a ser definido como Território Mucugê-Milagres. Disse que no período da tarde seria discutido com os especialistas presentes se seria esse mesmo o território como também o nome do território.

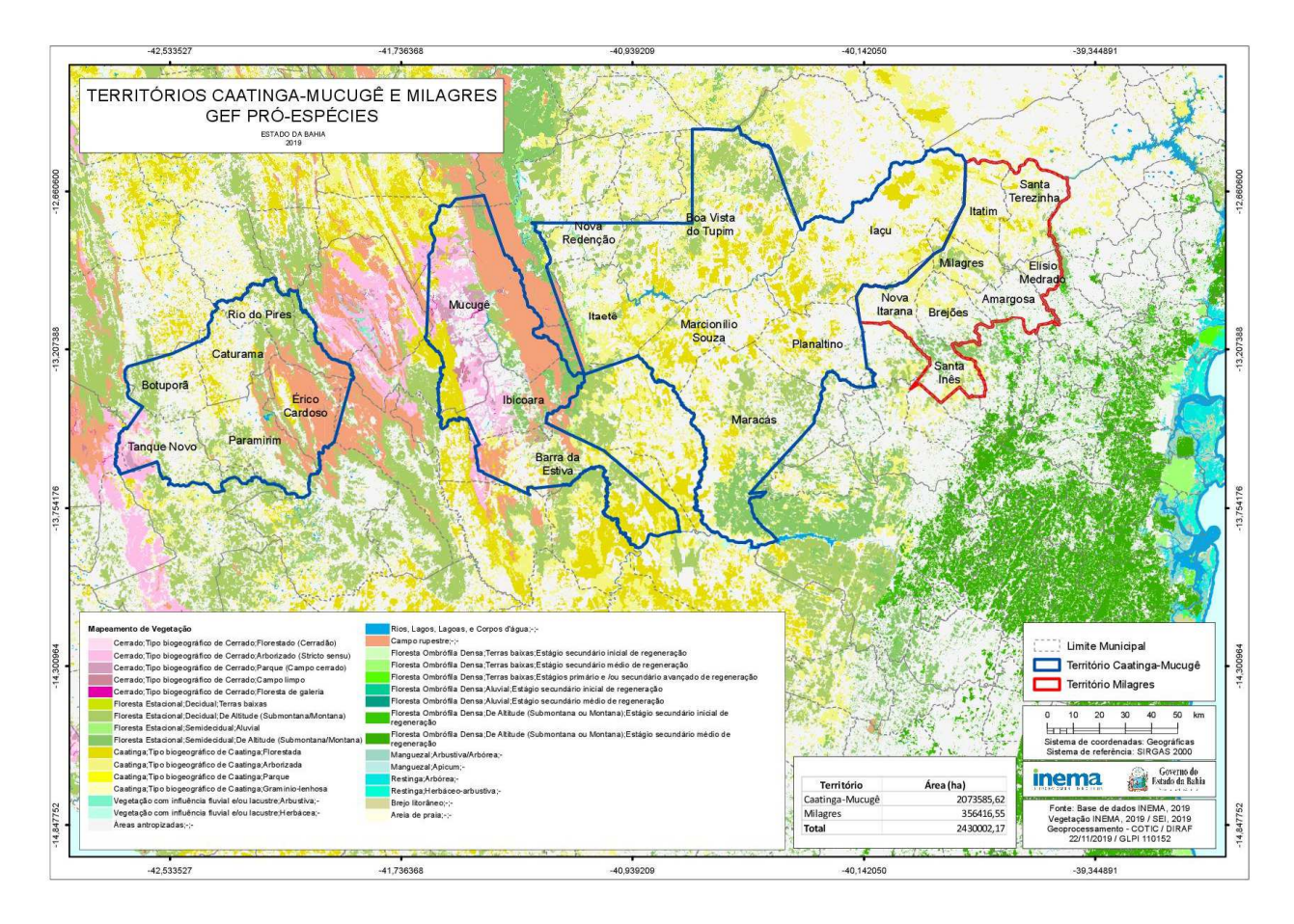

Informou que foram identificadas para o Território na Bahia 42 espécies: 36 espécies da Flora (19 famílias) e 07 espécies da Fauna (07 famílias). Apresentou a equipe da Sema e do Inema que participam deste projeto: Sara Maria e Marianna Pinho (Inema), Felipe Lobo (Sema) e Cristiana Vieira (Consultora da WWF para assessorar o Inema neste projeto).

Após esta apresentação houve intervalo para o coffee break.

Logo após o intervalo, Márcio Verdi deu início a sua apresentação sobre as espécies da Flora do território. Informou que as espécies indicadas pelo GEF para o Território foi feito a partir da Lista de Espécies Ameaçadas Nacional e que o CNCFlora é que fez a avaliação do estado de conservação destas espécies. Apresentou as espécies indicadas como espécie-alvo para o Território.

Ele informou que a espécie *Sauvagesia oliveirae* ocorre no Parque, por isso não é CR Lacuna e por esse motivo sai da lista e que algumas espécies não têm registro de ocorrência ou a indicação do vetor de ameaçada e ele sugere verificar a ocorrência no território. No total, são 36 espécies da Flora, sendo 14 da Lista Nacional e 22 espécies da Lista Estadual. Informou ainda que na expedição de campo será possível identificar algumas espécies listadas como espécie-alvo.

Felipe Lobo deu iniciou a sua apresentação sobre as espécies da Fauna, mostrando as 07 espécies identificadas como CR Lacuna no Território. Informou que a *Avicularia gamba* ocorre numa RPPN. Marcelo Peres disse que é sempre preocupante falar de distribuição e que solicitou a especialistas amigos,

informações via celular e informou que *Charinus troglobius* ocorre na Lapa do Bode. Osmar informou que a *Colibri delphinae* ocorre dentro do Parque Nacional da Chapada Diamantina (PNCD). Felipe então informou que a delimitação do Território pode ser modificado na oficina, dependendo da ocorrência das espécies. Joseval sugeriu a construção e um banco de dados organizado/padronizado. Osmar informou que *Eleoscytalopus indigoticus* está inserida em Unidade de Conservação.

Após esta apresentação houve intervalo para o almoço.

A tarde teve início com a apresentação de Gabriela/WWF. Ela falou do Projeto Pró-Espécies, onde estão envolvidos 13 Estados, WWF-Brasil, MMA, ICMBio, Jardim Botânico e que são 3.286 espécies ameaçadas nacionalmente da Fauna e Flora, sendo 64% da Flora, com 2.113 espécies e 36% da Fauna, com 1.173 espécies. Serão desenvolvidas estratégias de conservação em 24 territórios, totalizando 9 milhões de hectares e que o projeto visa cumprir a Meta 12 de Aichi.

Informou que o projeto tem 4 Componentes: 1 Perda de Habitat; 2. Extração ilegal; 3. Invasoras; 4. Governança. Ela descreveu resumidamente cada um dos componentes.

Informou que existe o Manual Operacional do Projeto (MOP), que tem o objetivo de apoiar os executores do GEF Pró-Espécies sobre as regras e procedimentos para sua execução. Falou sobre as espécies foco, que são aquelas espécies incluídas na Categoria de ameaça CR, na Lista de Espécies Ameaçadas Nacional, mas que não estão inseridas em nenhuma estratégia de conservação e que o projeto identificou nacionalmente 785 espécies CR Lacuna. Ela informou que existe o site www.proespecies.eco.br e o Portal do Escritório de Projetos – PEP onde maiores informações podem ser obtidas. Disponibilizou o e-mail gabrielamoreira@wwf.org.br para maiores informações e finalizou a apresentação.

Eduardo iniciou a apresentação das espécies indicadas como CR Lacuna pelo GEF Pró-espécies, Sema e Inema para apreciação dos especialistas.

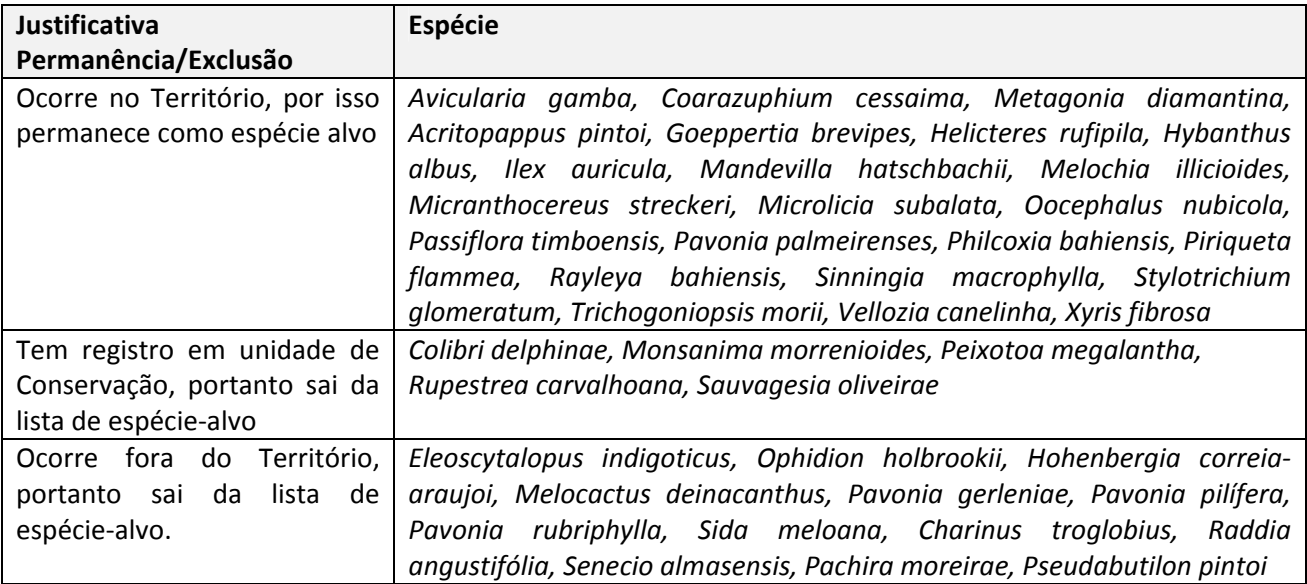

23 espécies que permaneceram como espécie alvo para o PAT:

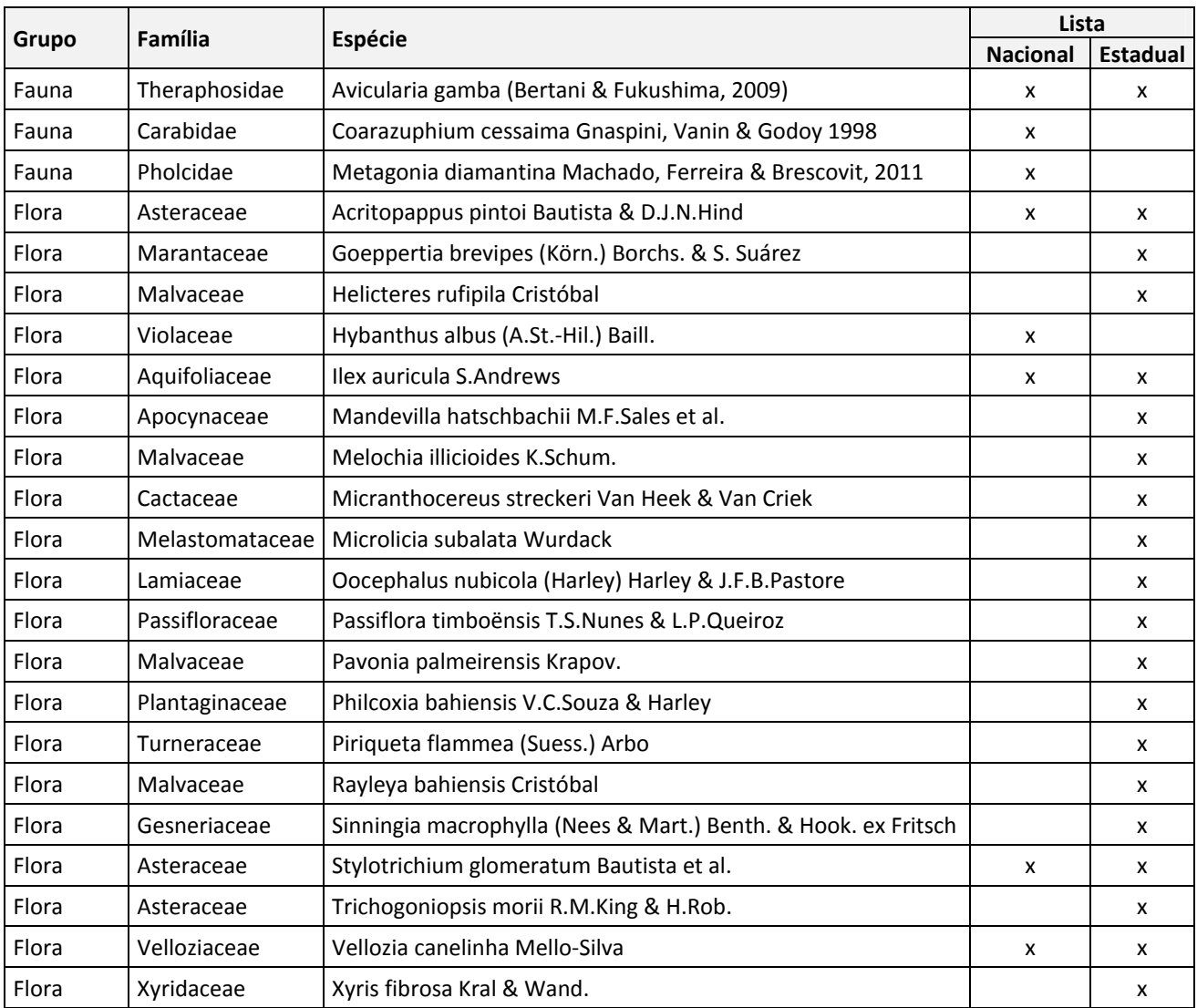

Após esta apresentação houve intervalo para o coffee break.

Retornando na discussão, Márcio sugeriu delimitar o território para inclusão das espécies com registro na vizinhança.

Ao final da avaliação das espécies, o grupo decidiu incluir as espécies com registro vizinho ao território, e assim delimitar o território. Márcio sugeriu não incluir todo o município e sim delimitar de acordo com os pontos de ocorrência. Foram incluídos os municípios Seabra, Piatã, Boninal, Abaíra, Rio de Contas, Livramento de Nossa Senhora e Palmeiras. Flávio sugeriu o recorte de Seabra não tão a Oeste, pois já existe um ponto de ocorrência da espécie em outra localidade do território.

Encerrou-se o primeiro dia de Oficina.

## **2° dia: 18 de fevereiro – IDENTIFICAÇÃO DAS AMEAÇAS E DELIMITAÇÃO DO TERRITÓRIO**

Eduardo iniciou a Oficina dizendo que para tentar entender o declínio das espécies, deverá ser feito o levantamento das ameaçadas. Para esse entendimento foi realizada uma dinâmica: quem está envolvido? Onde? Como? Por que?

Márcio informou que se não conseguir definir a ameaça por espécie, avaliar o território, as grandes ameaças, ou vetores de pressão por território; o objetivo do PAT é a reversão das ameaças.

Na sequência Eduardo informou que seriam disponibilizados 04 mapas, elaborados pelo Inema para ajudar na avaliação das ameaças:

- Atividades desenvolvidas.
- Focos de calor.
- Licenciamento.
- Mineração.

identificadas pelo grupo foram: **AMEAÇAS INDETIFICADAS NO TERRITÓRIO** Desmatamento Mineração Perda de habitat Agropecuária Queimadas Expansão urbana Tráfico internacional Turismo Comércio ilegal de plantas ornamentais e fauna Extrativismo de cactaceae e bromeliaceae, Atividades de ecoturismo (corrida de aventura, motocross) Uso de agrotóxico

Os participantes foram então divididos em grupos para identificarem as ameaças no território. As ameaças

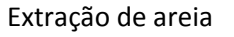

Lixão

Tráfico de aracnídeos

Turismo desordenado de cavernas

Escassez hídrica

Espécies exóticas invasoras

Houve intervalo para o coffee break.

Segundo Abel, a agricultura em Mucugê está decaindo por falta de água e está indo para Barra da Estiva, na mesma região onde tem os maiores pivôs. Começam em uma cidade e quando a água acaba, eles migram para outra cidade. Por esse motivo, foi identificada mais uma ameaça: a escassez hídrica.

O grupo levantou mais ameaças como o lixão em Mucugê, Seabra e Lençóis. O desmatamento abrange também a extração de lenha e carvão. A agropecuária envolve os assentamentos em Andaraí e Nova Redenção. As queimadas envolvem os municípios de Seabra, Palmeiras, Piatã e Mucugê. Dary citou espécie hiperdominante, a *Pteridium arachnoideum* que altera habitats florestais impossibilitando a regeneração. Invasão de espécies exóticas invasoras: capim-gordura, pinus e algaroba, *Calotropis procera* etc.

Eduardo informou que todas as ameaças serão apresentadas na Oficina de elaboração do PAT, onde serão discutidas novamente.

Após esta apresentação houve intervalo para o almoço.

Felipe informou que o território foi delimitado no ArcGis por município. Ao apresentar, os especialistas concordaram com o recorte do município.

Sara mostrou preocupação com o novo recorte. Muitas ameaças identificadas especificaram municípios e alguns desses municípios foram cortados com o novo recorte. A expedição de campo será realizada para avaliar a espécie e será feita numa área que já foi bastante amostrada.

Maria Alves disse que entende que a expedição de campo será feita com os dados existentes, não nos municípios que não foram amostrados.

Abel disse que a expedição e campo deverá ser planejada e sugeriu que seja observado o território.

Após discussão, a delimitação do território foi feita a partir da distribuição das espécies.

Após discussão, o nome do PAT foi definido como Chapada Diamantina/Serra da Jiboia.

Intervalo para o coffee break.

Eduardo falou sobre os objetivos da expedição de campo: coleta de dados das espécies; local onde tem maior ocorrência; identificação de vetor de pressão no território; contatar atores locais e convidar para a oficina de elaboração.

Sara informou que a expedição de campo será no período de 13 a 21 de abril e a Oficina de elaboração do PAT no período de 18 a 22 de maio. Informou que verá a possibilidade de hospedagem em Elísio Medrado, onde fica a sede da ONG Gambá. Lenise disse que se não houver possibilidade em Elísio Medrado, tem uma opção em Santa Terezinha, que ela poderá dar o contato a Sara.

Sobre a expedição de campo, Sara informou que existem 03 carros disponíveis, e que cada um pode ir para um local específico do território. Houve uma discussão sobre o trajeto a ser percorrido, mas Sara sugeriu criar um grupo de trabalho para definir o roteiro de trabalho e os participantes, então foram indicados: Márcio, Lenise, Marcelo, Dary, Sara, e Marianna.

Encerrou-se o segundo dia de Oficina.

### **3° dia: 19 de fevereiro – DEFINIÇÃO DO TERRITÓRIO E MATRIZ DE PRIORIZAÇÃO DOS ATORES**

O terceiro dia da Oficina iniciou com uma nova avaliação da delimitação do território. Uma área mais ao sul foi incluída, mas como é uma área com a fitofisionomia diferente da Chapada e da Serra da Jiboia, a área foi excluída e o território foi novamente delimitado. Sara informou que a nova área delimitada do Território vai requerer maior esforço e recurso para o PAT e colocou para os participantes que a probabilidade de encontrar espécies CR Lacuna é muito baixa pois a fitofisionomia é diferente.

Nova delimitação do Território:

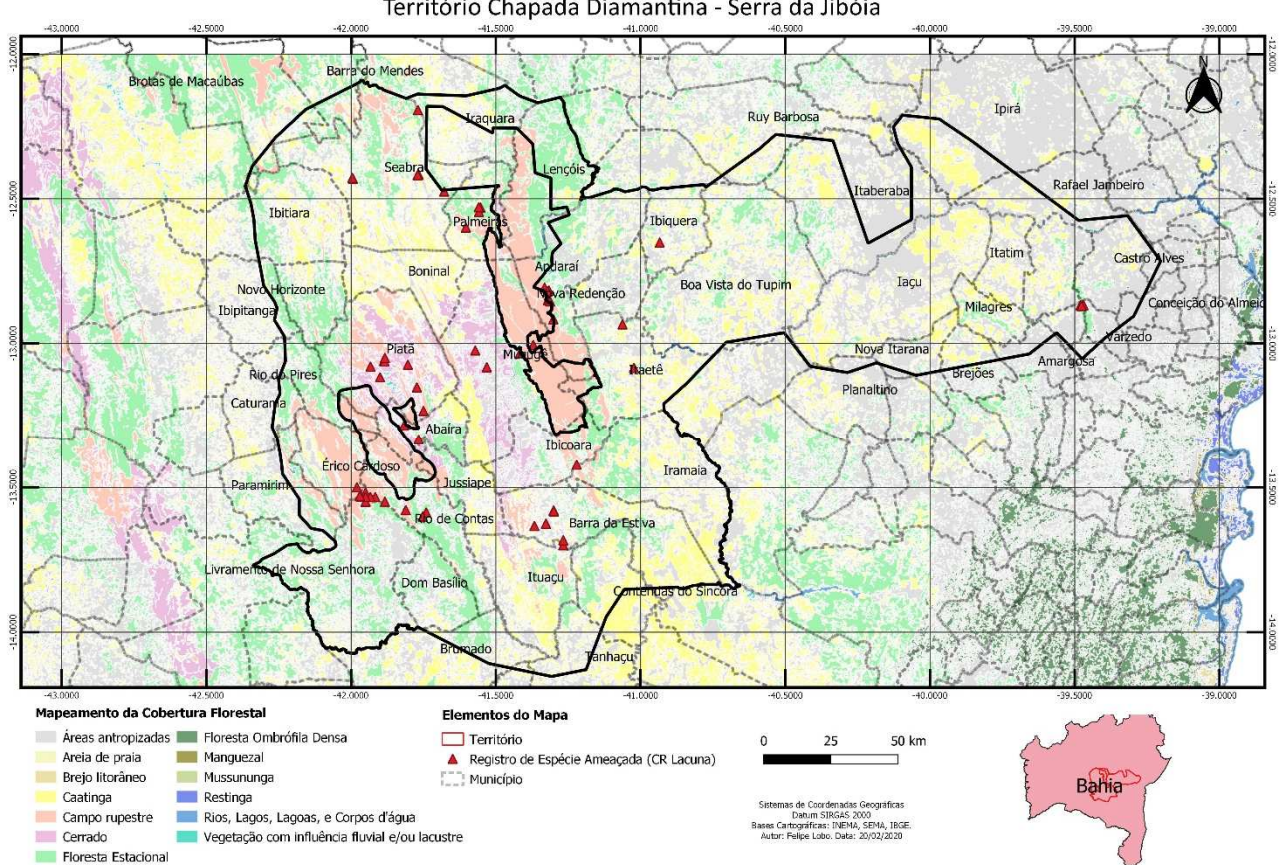

Eduardo diz que esse é o momento de identificar os participantes para a Oficina de Elaboração do PAT e para isso ele apresentou a metodologia da Matriz de Priorização. A matriz de priorização é uma ferramenta que fornece uma maneira de classificar um conjunto diversificado de itens em uma ordem de importância.

Território Chapada Diamantina - Serra da Jibóia

A matriz de priorização classificou os atores com base em critérios de importância como Alto/Alto, Alto/Médio, Alto/Baixo, Médio/Alto, Médio/Médio, Médio/Baixo, Baixo/Alto, Baixo/Médio, Baixo/Baixo. Essas categorias mostram o grau de impacto dos interessados (atores) no projeto e o grau de impacto que o projeto terá sobre eles. Isso permitiu que os participantes indicassem com clareza os possíveis atores que poderiam contribuir efetivamente com o PAT e os que seriam impactados de alguma forma. Os participantes receberam tarjetas para indicar o nome do especialista (possíveis) para participar da Oficina de elaboração do PAN.

Ao final das indicações pela plenária, a Matriz de Priorização ficou definida da seguinte forma:

# **MATRIZ DE PRIORIZAÇÃO**

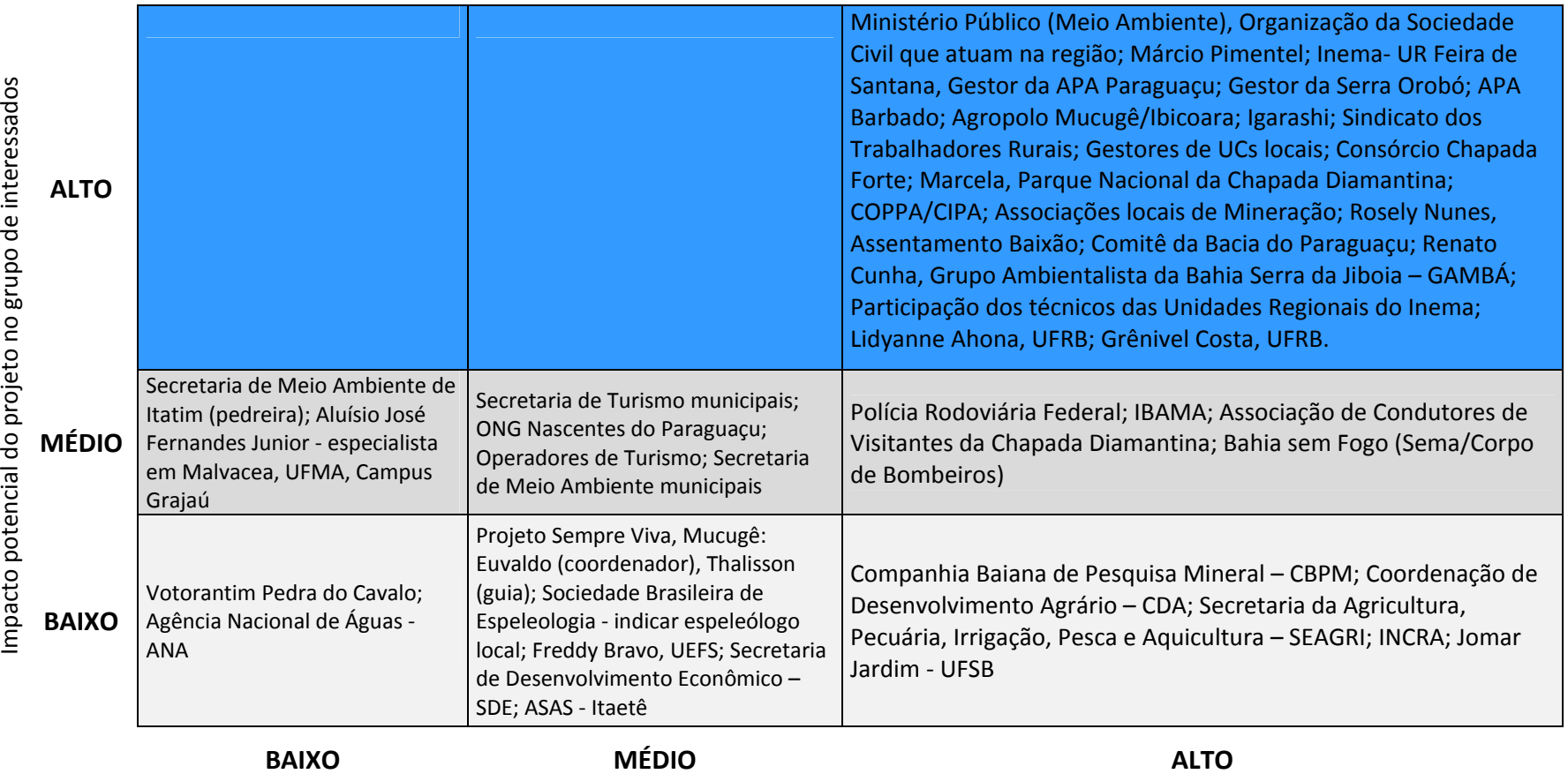

Impacto potencial do grupo de interessados sobre o projeto

Eduardo Informou que a nova delimitação do território abrange **44 municípios**; **05 bacias hidrográficas** e **01 Comitê Nacional**. Como uma das grandes ameaças é a escassez hídrica, então o Comitê de Bacias Hidrográficas deve estar presente na Oficina. Marianna disse que precisa verificar se os Comitês estão funcionando e se são atuantes.

Quanto a convidar todos os gestores de Unidade de Conservação que estão incluídos no Território, Eduardo disse que faz mais sentido chamar alguém da coordenação da UC Estadual e um representante da UC Federal. Interessante seria convidar também a Polícia Rodoviária Federal, por conta do tráfico internacional e a venda de espécies nas estradas. Alguns atores foram citados pela plenária como potencial ator para participar da Oficina de Elaboração do PAT, como a Associação de Condutores de Visitante, Associação Local de Mineração, que não estão ligados a empresas.

Eduardo disse também para convidar as secretarias de Meio Ambiente municipais e então Felipe disse que a Sema fará um levantamento das secretarias que funcionam ou são atuantes, e que fará isso também para as secretarias de Turismo. Serão verificadas quais as operadoras de Turismo que estão regularizadas e ainda se nesse novo recorte do Território tem Quilombola ou outro grupo de comunidade tradicional.

Será necessário o GT discutir qual será a prioridade da expedição, se para os municípios que tem mais espécies ou onde existe maior ameaça.

Sara fala novamente a data da Oficina de Elaboração para que seja agendada, que será no período de 18 a 22 de maio de 2020.

Eduardo pede a Sara que envie para os participantes a Matriz de Priorização para que os participantes possam colaborar.

Sara falou do Sumário Executivo que será elaborado, que é um resumo do PAT, com no máximo 08 páginas e perguntou aos participantes quem gostaria de participar da elaboração do Sumário, que deverá ter a primeira versão até o dia 4 de abril/2020. Então os seguintes participantes ficaram responsáveis pela elaboração do Sumário: Maria Alves, Lenise Guedes, Marcelo Peres, Abel Conceição e Dary Rigueira.

Eduardo e Sara agradeceram a participação de todos e deu por encerrada a Oficina.

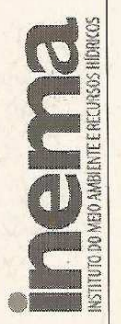

# LISTA DE PRESENÇA

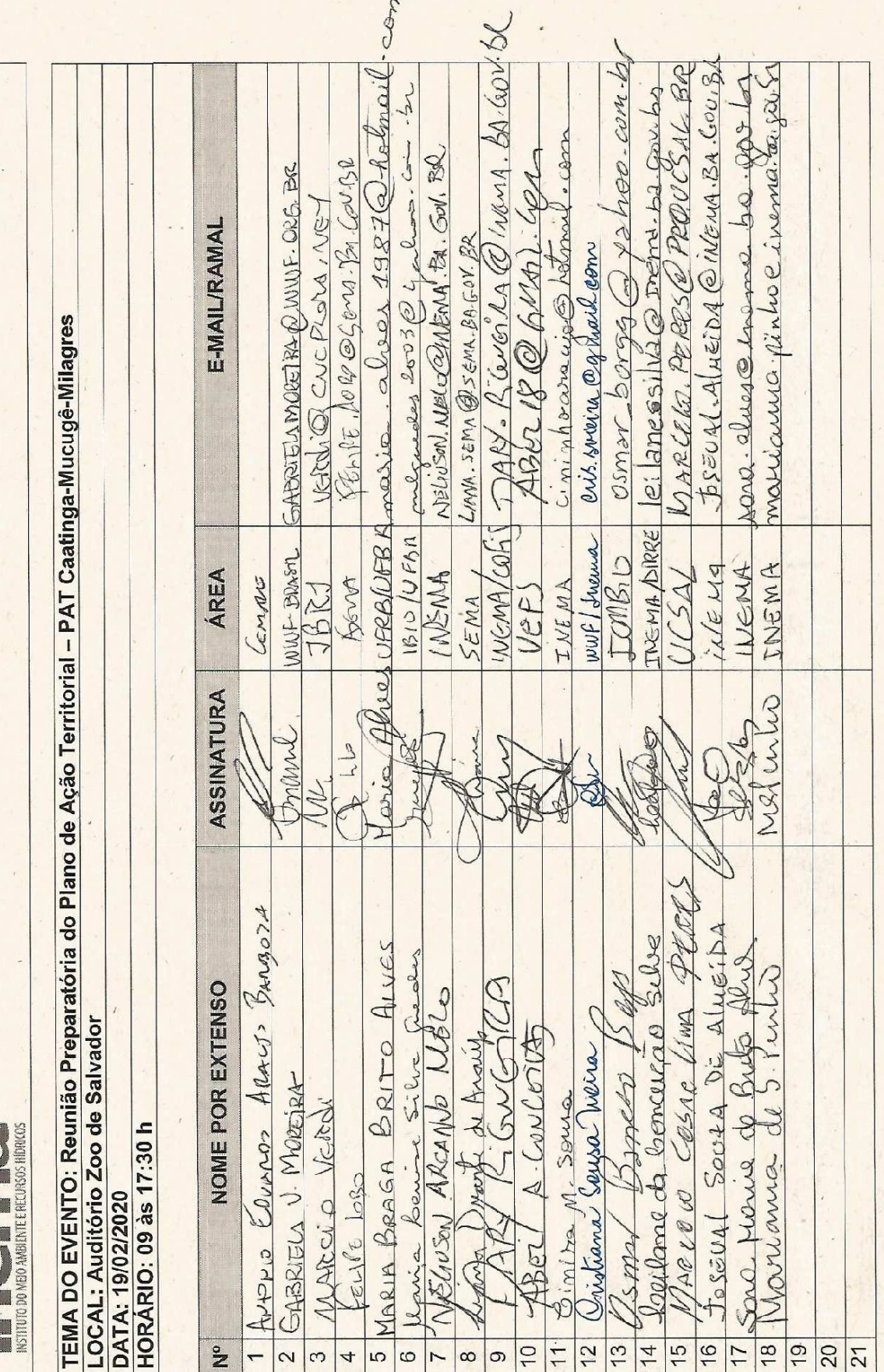

F-DOC-022-05

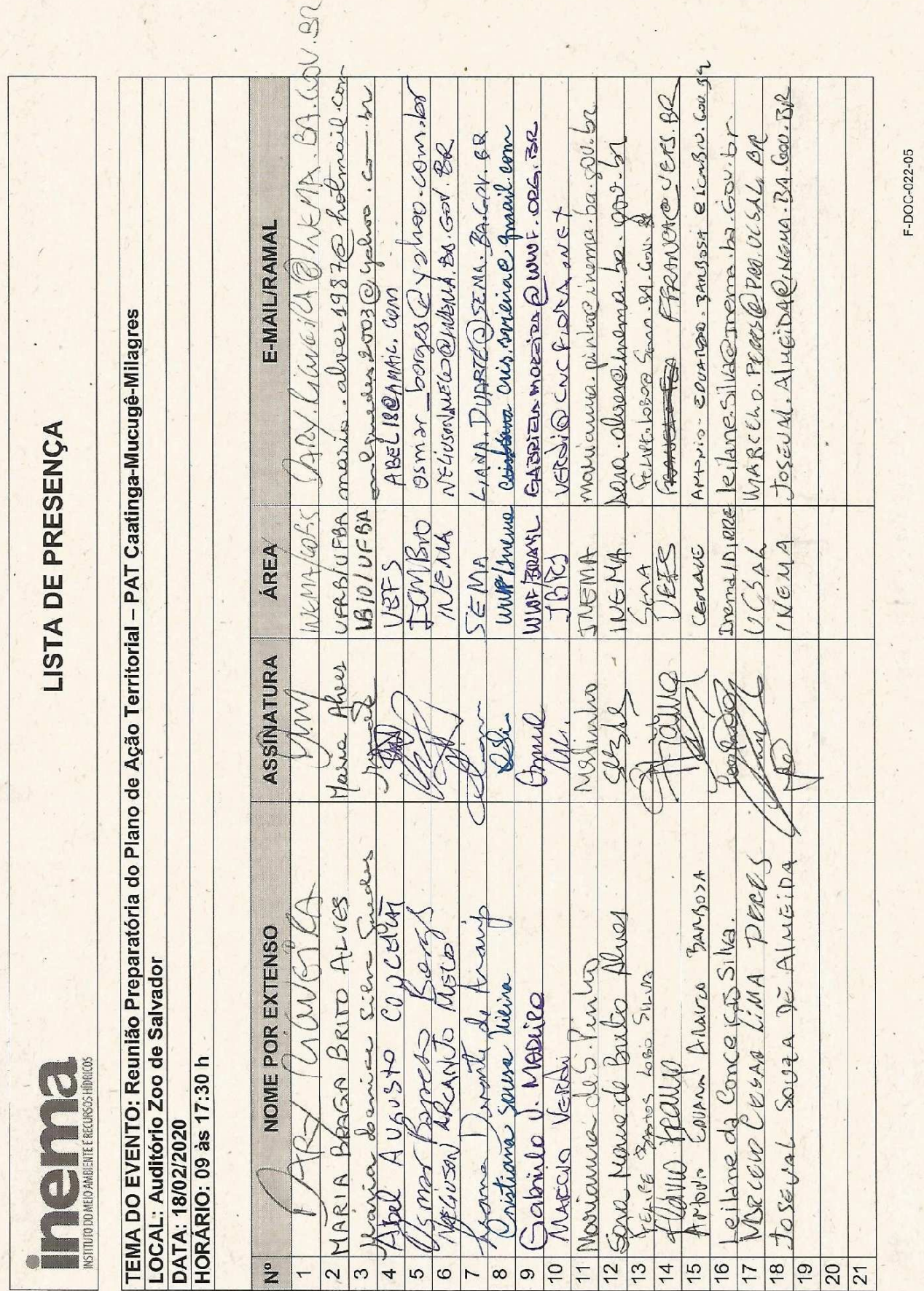

 $\frac{1}{2} \left( \frac{1}{2} \right)^2 + \frac{1}{2} \left( \frac{1}{2} \right)^2 + \frac{1}{2} \left( \frac{1}{2} \right)^2$ 

A BOX 1999 THE RESIDENCE OF THE RESIDENCE OF THE RESIDENCE OF THE RESIDENCE OF THE RESIDENCE OF THE RESIDENCE

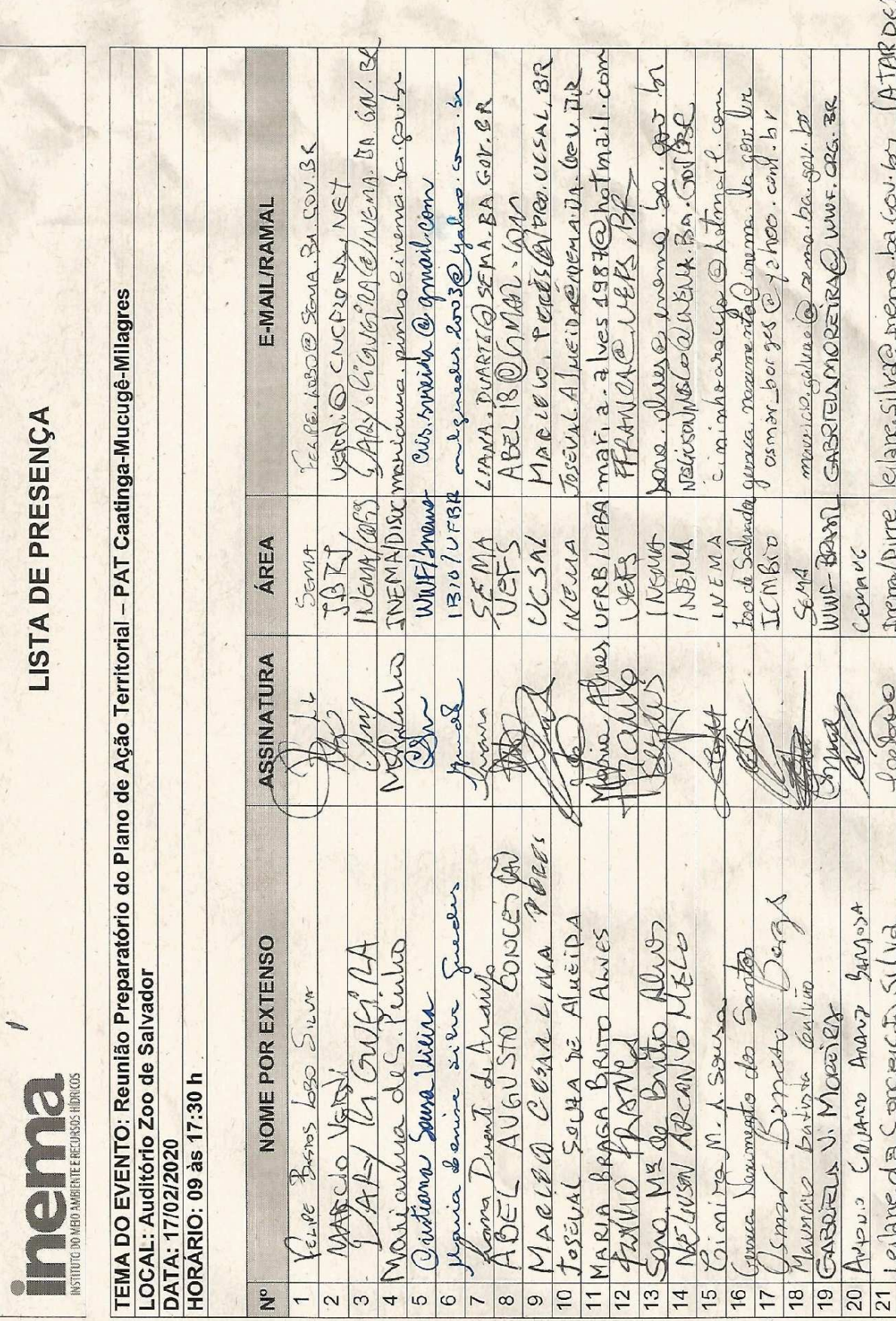

F-DOC-022-05

N.

**Controller State** 

 $\ddot{\phantom{a}}$ 

 $\label{eq:3} \delta$ 

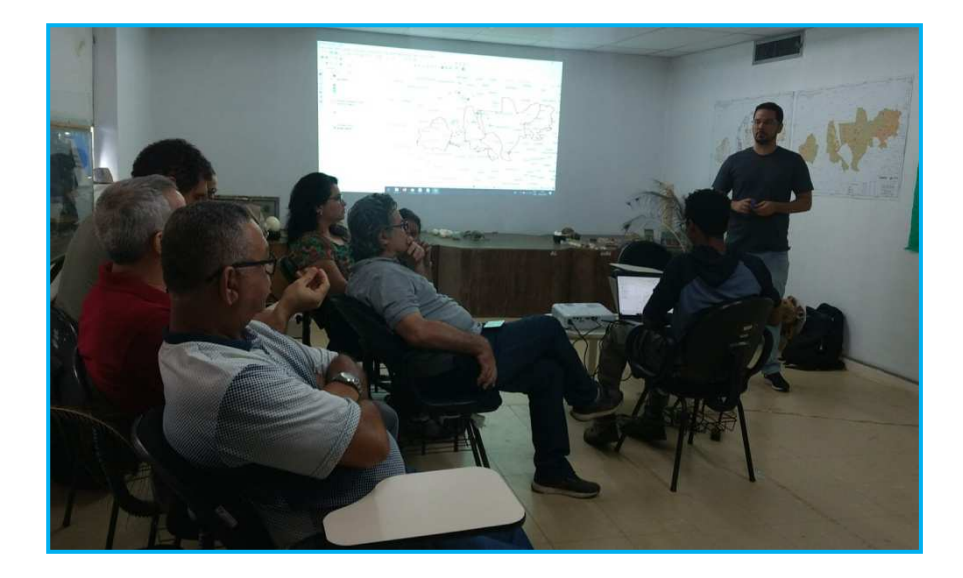

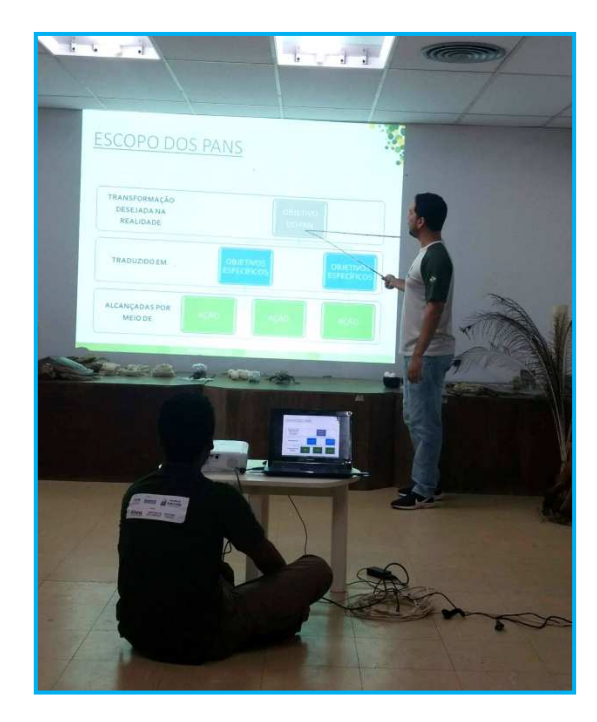

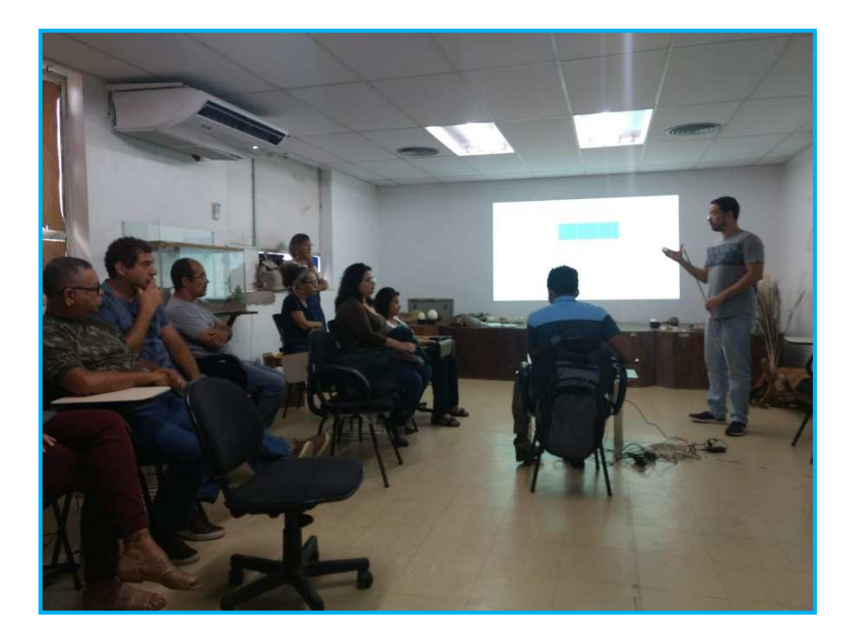

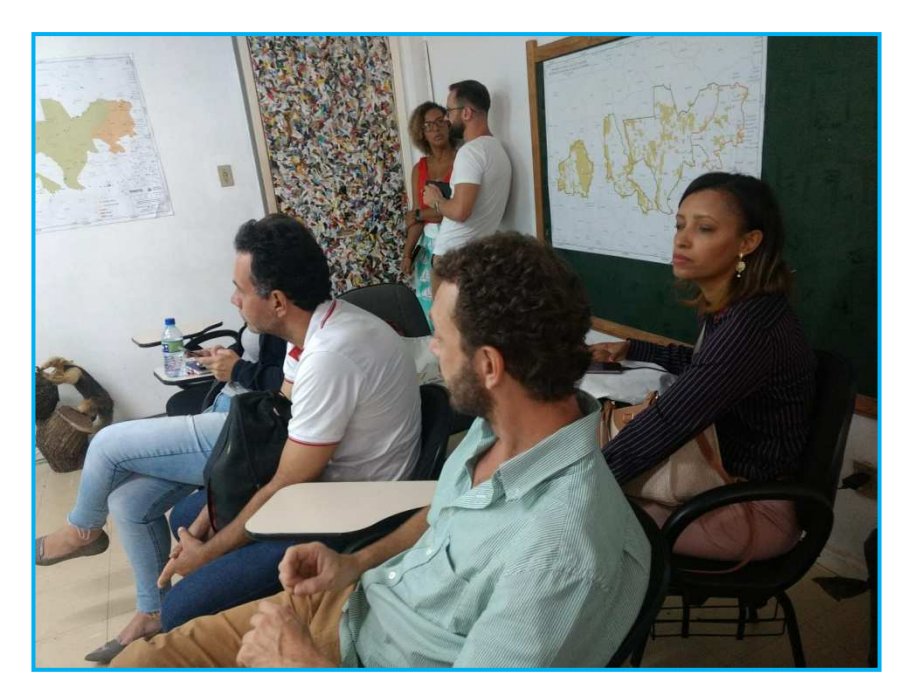

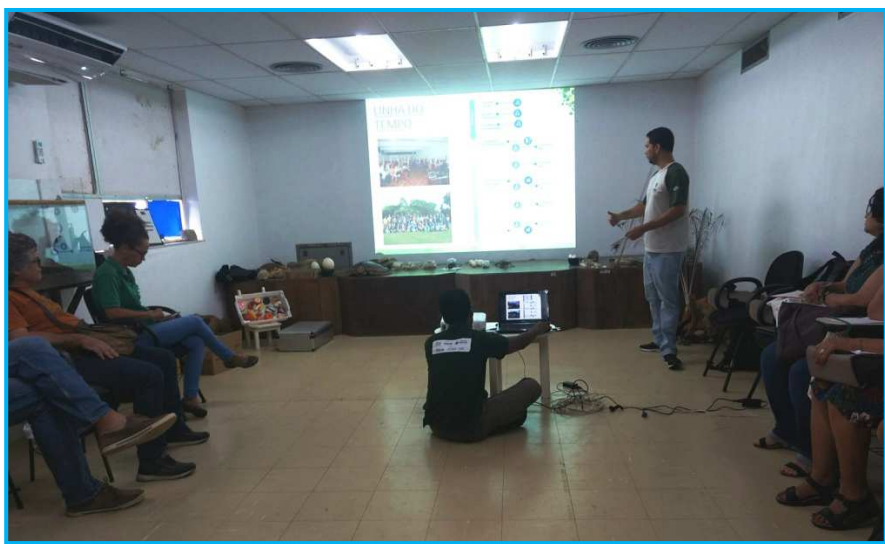

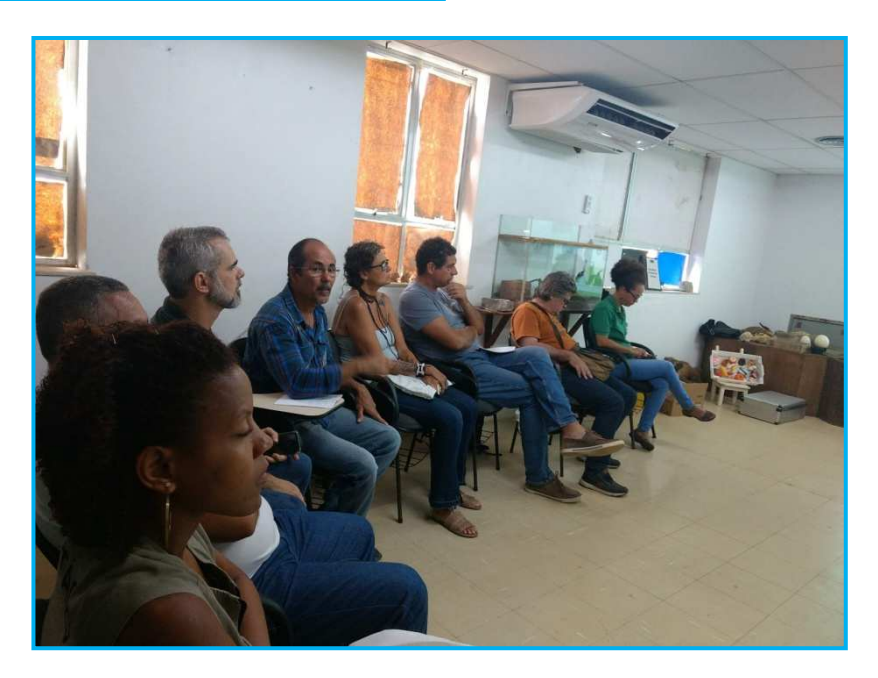

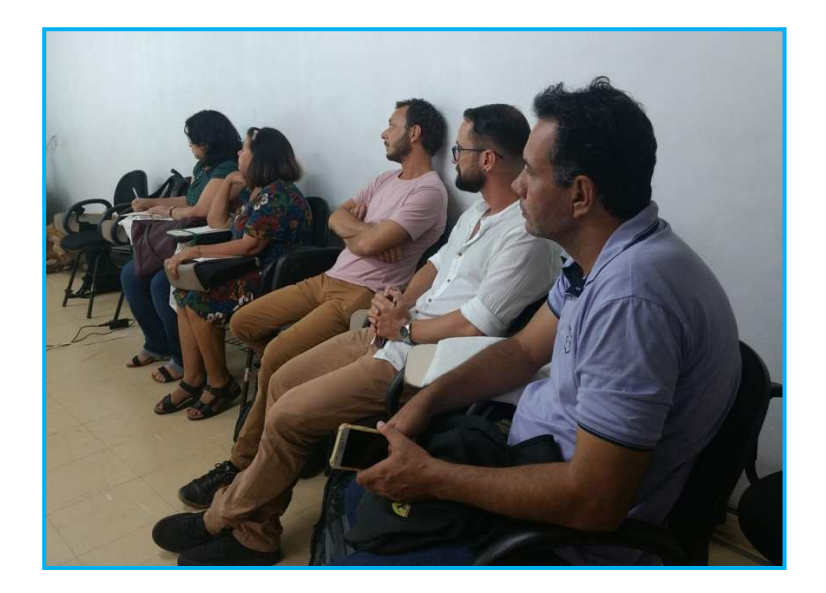

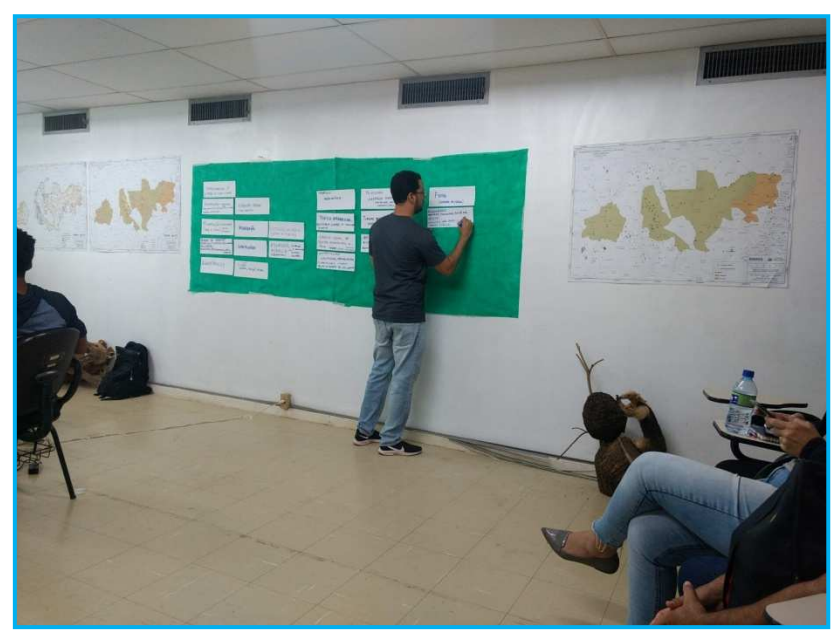

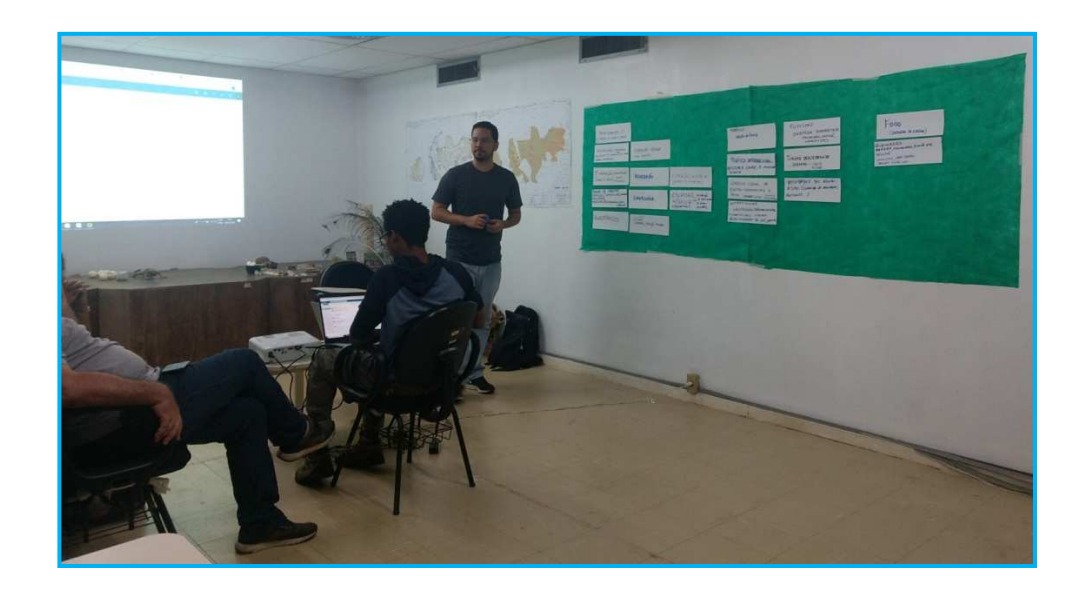

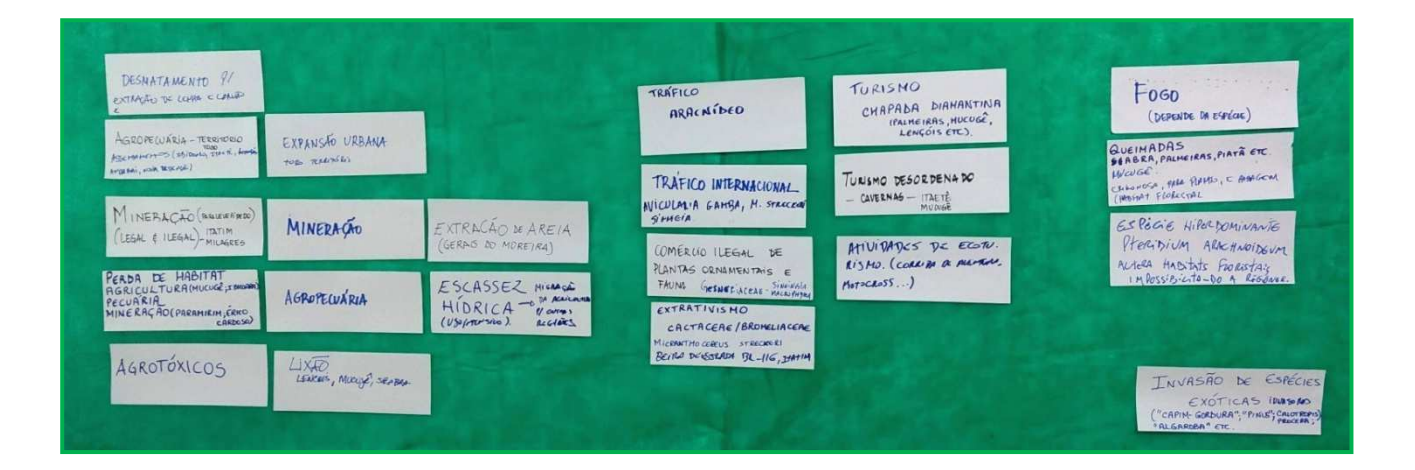

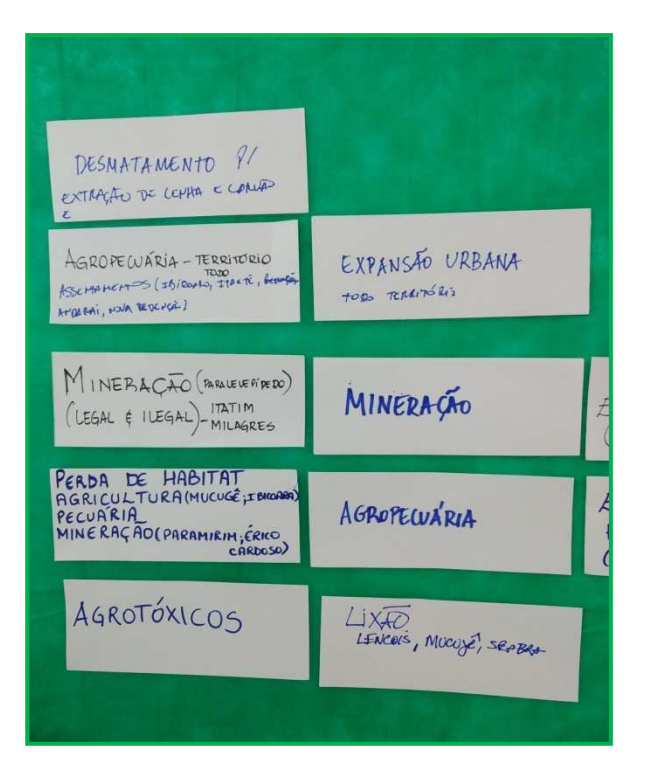

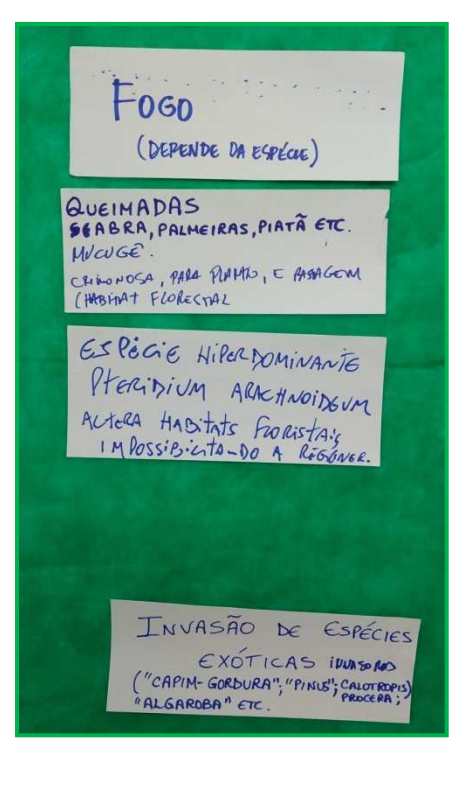

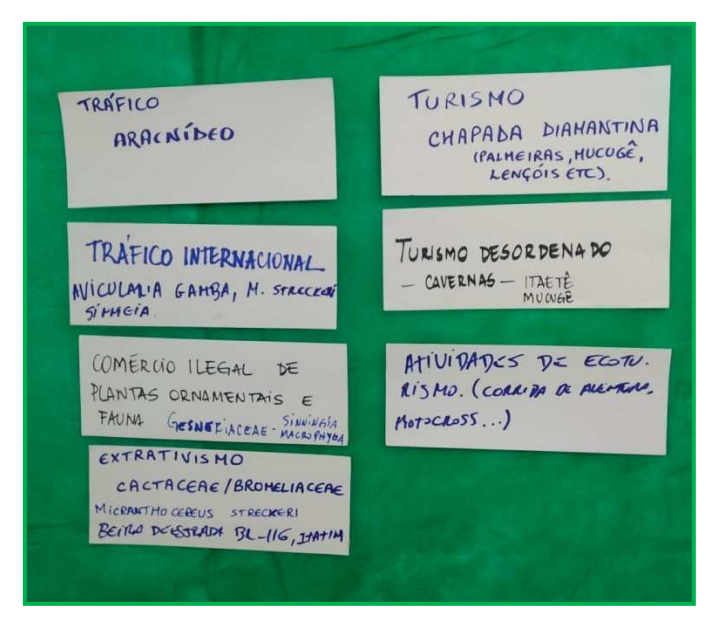

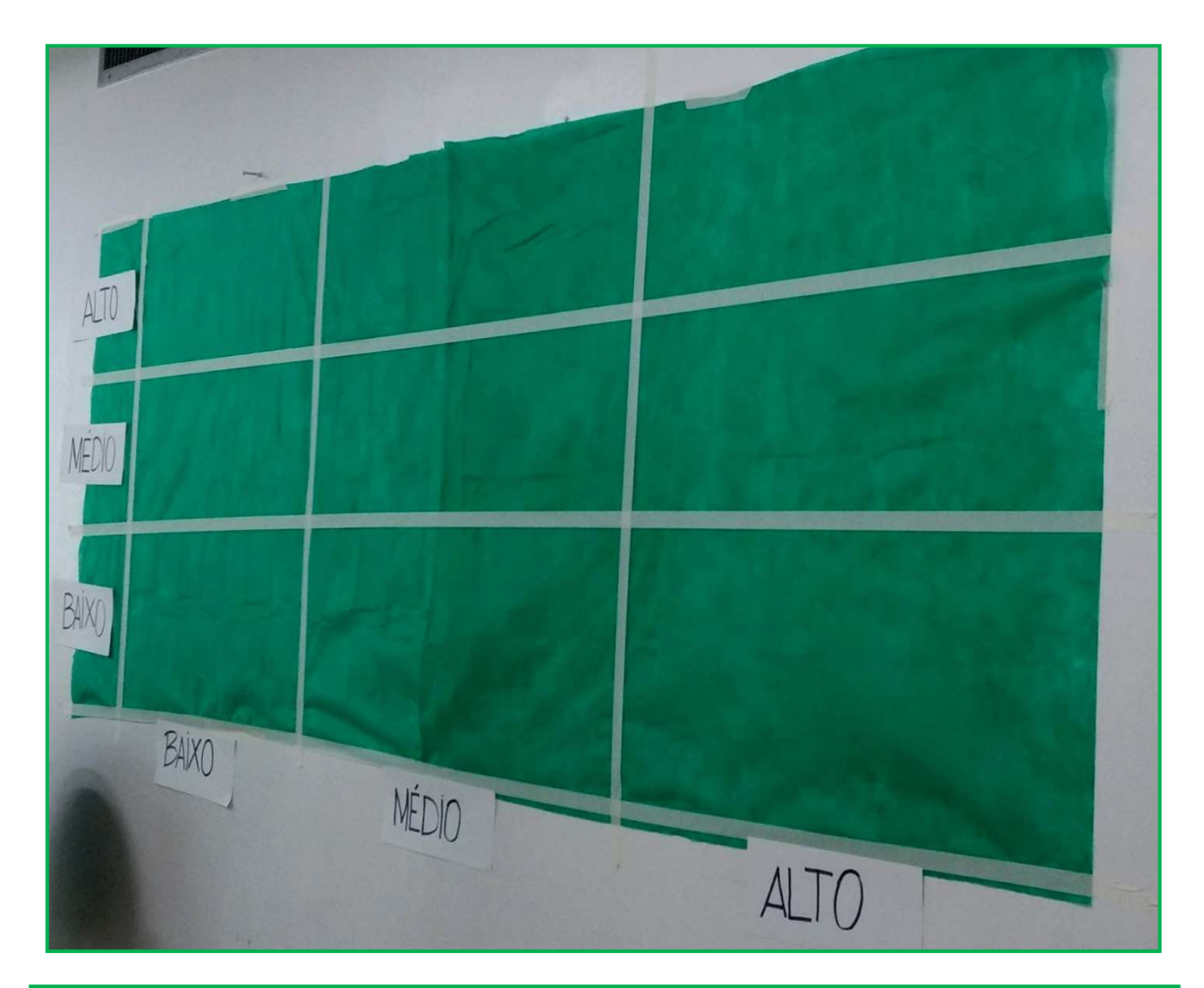

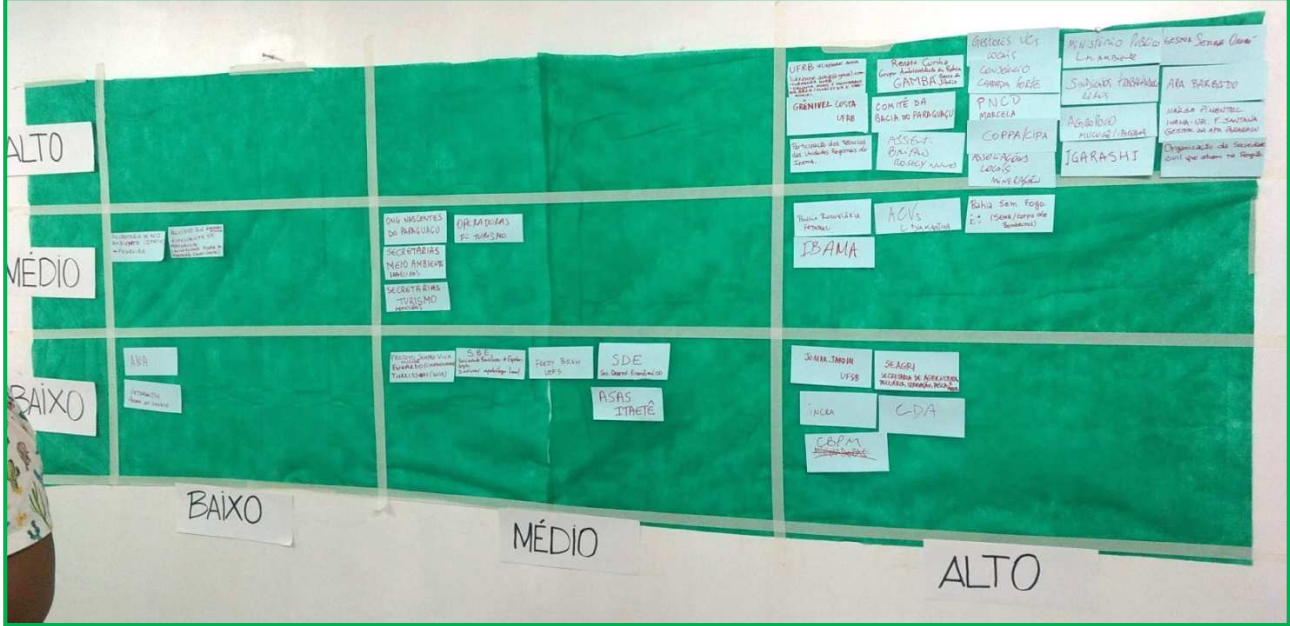